## $\circledR$  $\frac{1}{2}$ 궃 ົດ

# **Acer LCD Monitor Quick Start Guide (QSG)**

**Q** ] [¦caa}oÁaao^c^Áaj•d šcāj}•

- Ú|^æ^Á^æåÁ@Á[||[,ã\*Á§•d`&ã[}•Á&æl^~`||^BÁ
- FÈ V(Aq/ag)Á@AŠÓÖÁ{}ä{¦Á&¦^^}hÁÓYÁ\*¦\^Á@anof[`¦Á{{}ä{¦Á≡Á|^&dāRaq|`Áæz^áÁ{Á]^¦ane^Á ã@kh@^ÁDÓÁ{,^¦Áneçanaβanà|^Á§Á[`¦Á{&anaã}È  $\frac{7}{10}$  (1)  $\frac{3}{4}$  ( $\frac{3}{4}$  ( $\frac{3}{4}$  ( $\frac{1}{8}$ )  $\frac{3}{4}$  ( $\frac{1}{8}$ )  $\frac{3}{4}$  ( $\frac{1}{8}$ ) ( $\frac{1}{8}$ ) ( $\frac{1}{8}$ ) ( $\frac{1}{8}$ ) ( $\frac{1}{8}$ ) ( $\frac{1}{8}$ ) ( $\frac{1}{8}$ ) ( $\frac{1}{8}$ ) ( $\frac{1}{8}$ ) ( $\frac{1}{8}$ ) ( $\frac{1}{8}$ 
	-
	- . NEVER SPRAY OR POUR ANY LIQUID DIRECTLY ONTO THE SCREEN OR CASE . PLEASE DO NOT USE ANY AMMONIA OR ALCOHOL-BASED CLEANERS ON THE LCD DISPLAY SCREEN OR CASE.
	- . Acer will not be liable for damage resulting from use of any ammonia or alcohol-based cleaners.
- GÈ ÖIÁ IdÁ læk?∧Á@^ÁSÔÖÁ I}ãt¦Á∧æ√ÁæÁ ā åI ÈÁÖvclí∙ā\*Áo@À I}ãt¦ÁrÁæãBÁ Iãc'¦^Á¦Á\*}lã@ókæð Á^c^¦^|^œtætæt^ÁnÉ
- HE OIAI 089]|AI ^\*\* MAI A@ASOOA&^^}BOG&^\*\*\*\*\*AAI^\*\*``^A có Acc \*^A^:{a}^}08aq có ^A a ko Asa ]|có E
- 
- ã Á^¦{ aà^} ona aé aé^É
- ÎÈQ{^àãæv^|^Á}]| \* Á[ `lÁ[}ã{lÁan}å&æn|√ab} Ás co2iā^à√a^&@}a&āan}Ás√ào^ Á,~Áo2^Á[|| ¸ ā \* Ásā& ´{ ∙œn}& ^∙Á,&& ´lK<br>´´Á TIāflĚDÔ Á ā Iæn&ænàl^Ána Á vàÁ lÁnasí æ\* ^àÈ
	- " Šã "ã Á 1 āl Á } d Á @ ŠÔÖÁ [} ã [¦ Á ¦ Á @ Á [} ã [¦ Á a Á ¢] [ ^ å Á [ Áæã} È
	- "NO SOOA [ } at 14 | 82 0 ^ / a As at 25 ^ a E
- Ï″#¥V@Axaàæ]c^}AãÁ}|`Ă∙^åÁ|¦Ax@àÁ||}ãd¦Bà|Á|cÁ∙^AãÁ|¦Ác@^¦Á`¦||∘^È
- ANUMas A Ak an A "IA An AB }}^80402 Anniang c^lAn A ang A [8\^cA an OB }| c^80ap^A and OB \*

 $U$ asa as  $\wedge$  kar  $\wedge$  c $\wedge$  or

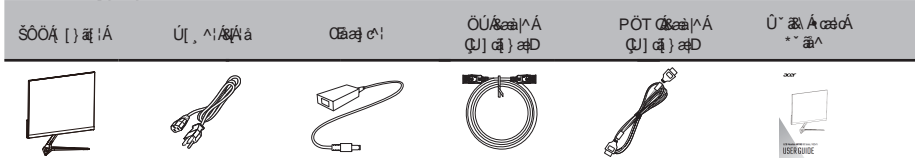

#### OEC23&@4\*Ác@A[}ãt¦ÁtAc@Aaze^A

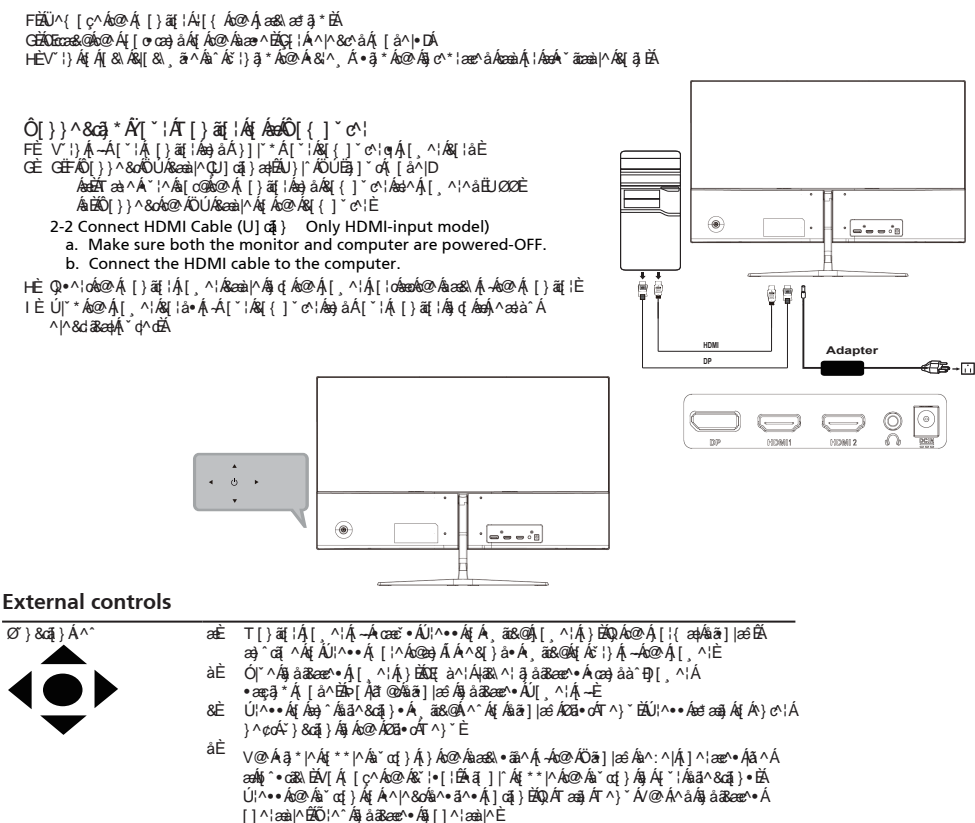

## *FreeSync(HDMI/DP Only) :*

QOKSean)Ábahl[ ÁbanÁOY^^Ù^}&Á^`|][¦c^åÁ`¦an]@BorÁ[ˇ¦&^ÁjÁjá^}an{aBand}^ÁbandŏorÓnáã]|an∂Á^-¦^•@Áanez^Ánáano^àÁj}Á C`]&RaapÁ& [}c^}oÁ-¦aa[^Áaaac^∙Á-[¦Á|[ˌ^¦Ár~a&ar}obÃaçãc aa|ſÁrčcơ-¦Á√^^Áaa}aĴh| Ëjaae^}&`Áãã]|aê Ã]åaae^È

## *Regulations and safety notices*

#### **FCC notice**

V@Gh&^ça&Y@zeh&^^}&vecå&gåh{`}àky{&[{]|^Ajā@b@hq{and{}}&hQlze•Kohā azakhorca&YA\*¦e\*adonkiholadonkiho COOA Y•BV@•^AQ āoras^&^eã}^ă&[A}[çãv^A^æ]}æil^Aj[cº&qã}aBurga]•OG&{-`|@}c'-^|^}&^@}asa^•ān^}cāna}<br>@}eca‡|aaq3}BV@64å^ça&^A^}^¦aa^•Bi•^•Bana}å/&aa}Aanaãnaz^Aanàq̃A{^`^^}&^A}^¦\*^&na}aBabÁ[q&j•caq4^å/aan}âÁ•^â/Q  $B = \frac{1}{2}$   $\frac{1}{2}$   $\frac{1}{2}$ P[ ^ç^|Boo |^ Ab A [ A \* abad c^^ Acead o | ^|^ } & A alA [ of 8& 'A bad abad abad abad abad abad a radicad A @es{~`|@\$v^¦^}\&Y&{Azaáã{A{}&Y|^çãã}A^&Y]@\$}EA;@B&@&Baa}&n^&v^v^{{ā}^á&û^&`{}â}\*&@^&n^çã&^A{~}&a}à{}E&@?<br>`\*^¦&e`A}&{`{zaž^áÁ{As^&{\$Q{¦¦^&o@^@\$v^!^}\&^&^{A}^A{;A{[{^A{~&@^A{||[, â\*A{^az\*`{^\*K

"Á Ü^[¦ã^}on^! Á^|| 8a e^ Áo Á^&^ã ã \* Áa c^}}aÈ

"Á Quai^æo^Áo@A^]ælæna[}Áe^c ^^}Áo@Áe^caR^Áe}åÁ^&^ac^!È

"AO[}}^&oA©^&^ça&^&jq'&e}A\"q^oA\}&ea&a&`adaa=^¦^}oA}[{&@eeAq{A}@&&@a@^A^&^aq^¦&e^&[}}^&c^al

‴A O[}● `|o4s@^As^æp^¦A{¦Aea}A°¢]^¦a^}&^ăAænăa[Eo^|^çãa[}A^&@}a&aea}A{¦A@^|]I

## **CE declaration of Conformity**

+HUHE\\$FHU,QFGHFODUHVWKDWWKLV/&'PRQLWRULVLQFRPSOLDQFHZLWKWKHHVVHQWLDOUHTXLUHPHQWVDQGRWKHU I^|^ça) o Aliçã a } • Al-ADTÔAÖ a^&aq^AGEFI DHEDÓWLAS [, ÁK [cas ^AÖ a^&aq^AGEFI DHÍ BÓWLAB) a AÜ [ PÙAÖ a^&aq^AGEFFDÎ Í Đ ÒWn-ba å ÄÖä∧&cã∧ÁG∈∈U EFGÍEÒÔÁ. ão@Á∧\*ælà Áoríæalā @a}\*ÁenAkas ∧ [¦∖Át¦Áo⊗Á∧ocā}\*Át-Á×Slå^∙ã}Á^ˇ ă^{^}o∙Ál¦Á ^}^¦\*^Ë^|æ^åÁ¦[å \ &dÈ

#### **Notice: Shielded cables**

OEDERT}}^&G\$}●ÁSIÁQ@YASI{]~G\$\*ÁS^CaBV●Á \*•cÁs^Á æå^Á•e3 \*Á @2Nå^å/&æåa|^●ÁSIÁ;aæå ææå/&SI{Iläæ}&^Á ãQ@ÖTÔÁ  $| \wedge^* |$ aea $\frac{1}{2}$ ) • E

## **Notice: Peripheral devices**

U}|^Aj^\a]@^'aa†> AQS]\* oEp`o[`o&n^c,a&^\* Ba^\{a}aa†∞BA;\a}o^'n• BA^o&BD&X^'caā∂a o[AS{{]|^A;a@A@AozNa@r\*AQA@fao+A,aaâ4/xA<br>aaacaa&@^âAk[Ao@aiA^``a]{^}oEAU]^'aaqā}A;aī@A}[}Bc^'acā4∂a^]^'a]@^'aa†∞AarAq^^|Ak{A^\*`|o&\$Aq&^!~^}  $\mid$ ^&^ $\mid$ oā $\mid$  $\dot{\mathbb{H}}$ 

## **Caution**

Ô@aa) \*^•Á¦Á [åããRæna]}•}[oÁc]¦^••|^Áaal]¦[c^åÁa^Ác@^Á aa} ˇ -ærC ¦^¦Áal ˇlåÁs[ãåÁc@^Á •^¦Áaĕc@l¦ãčBÁ @ārk@mka  $*$ læ) c^å Án Án Án Án Han ÁD $[\{Y\}$ ææna} • ÁD $[\{ \{ \tilde{a}\bullet \tilde{a} \}$  Ext $[A]$ ^ Hæv Án Gos Á $\cdot$  [å $*$  & E

## **Operation conditions**

V@shánça&n&y{]|an•Á, amoAlbadonFlh{AmoZhoOQAUY|n•EAU]n¦anaz}hérAYab&okyhá@oA{||[, z]\*hk;[Asy}aaz}}•MaFDkmZozA å^caR^Á æÁľdókæi•^Á@et{~IAlqv}^\NZ\BrDAQGAACODQ@A^GaYAY•dæR&Yľdæt^Álgri^!^}&^Á^&^ãràÉ&q&lYåã\*Á  $\tilde{a}$  c' $\sim$  1  $\sim$  1  $\sim$  6  $\sim$  6

## **Notice: Canadian users**

V @ AÕ |æ • AÕ Ahā äæ phae}]ælæ • As[{]|ā • A ä@AÕ æl æni äæ}AQÕ Ò Ù <del>ËE EI È</del>

U^{æl~^^&AQ}c^}@{}As^∙A@qãær^'¦∙A&a}aaå?}∙ Ô^obe}]as^āþ^\*{...¦ã ^^*h*á^*hed*&|as•^*h*Óð^•ob&[}-[{^*had|aa*}[¦{^nbTÓ<del>ËEI</del>hlà \**h*Ôa}aaàanÈ

## **Disposal of Waste Equipment by Users in Private Household in the European Union**

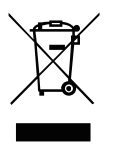

V@AA^{à[|A|}Ao@A}¦[åˇ&oA|¦A|}AóorA}æ&\ætā}\*A§åå&æe^•Ao@eeAo@e`A}¦[åˇ&oA{ˇ•oA}[o&a^Aäã][•^â/ I-A, ão @A [ˈlofo.loo]/AQ °∙^ @ |åA, æ c^ BQ0 ∙c^æå B&obokar ('lo^∘âåãã'&(&iã][•^n[-A [ˈloʃæ c^/  $\sim$   $\frac{3}{9}$ ( $\sim$ ) of  $\sim$  100eg ag \* /ad  $\sim$  60eg  $\sim$  60eg  $\sim$  60eg  $\sim$  60eg a $\sim$  60eg ag \* /a  $\sim$  60eg ag \* /a  $\sim$  60eg ag \* /a  $\sim$  60eg ag \* /a  $\sim$  60eg ag \* /a  $\sim$  60eg ag \* /a  $\sim$  60eg ag \* /a  $\sim$  60eg ^|^&da&aay&aa}åA|^&d[}a&A\``a]{^}daAv@^A^]aa'aaz^&q[||^&qa[}Aaa}åA^&^&|a}\*A\-A[`¦A, aa∙o^/ ^ Ci{^}O&naok@^Aaj^A\-Aaiaj[●aaA\ajA@^|]A{A&{}●^¦C^A\aac`laaA^●[`l&^●Aa}a`A}}● ¦^Ao@eaAanAai  $1\wedge$ &  $8\wedge$   $\wedge$   $\$ aaà[ଁcA) @ '¦^A [ଁ&aa}&à'[]Ą ⊶A [ଁ¦A, ae c^A°ଁa]{^}co4{¦A^&`&la}\*BA |^ae ^A&[}ca&cA [ଁ¦A[&aa}&aôc´ı [~aRAE[`¦AQP`•^@||åA;æc^&\ani[•aaA^¦çaR^A\¦&@^A@}]A;@^¦^A[`A}`¦&@æ^å&@^A¦[å`&d

QÁ ¦å^¦Á{¦^ç^}œÎsæ{æ\*^Á{Á@Á{}ã{¦ÉĂ[Á[œÃæÁ@Á{}ã{¦Åî^ÁōnÁàæe^È  $OR \rightarrow \hat{A} \rightarrow \hat{B} \rightarrow \hat{A} \rightarrow \hat{A} \rightarrow \hat{A} \rightarrow \hat{A} \rightarrow \hat{A} \rightarrow \hat{A} \rightarrow \hat{B} \rightarrow \hat{A} \rightarrow \hat{B} \rightarrow \hat{A} \rightarrow \hat{B} \rightarrow \hat{A} \rightarrow \hat{A} \rightarrow$ å^çã&^• E